## What's Good and Bad about Routers and Why Would I Want One (Do I already have one?!)

Gabe Goldberg

gabe@gabegold.com

January 2019

## What's a Router and Why Would I want One?

- What's a Router?
- Surprise, you have one I hope!
  - Survey: Who's used router admin functions? Updated firmware?
- Isn't combo modem/router better than two gadgets? (No)
- Setup/Security/Administration
- How should I choose a router?
- Why is my router so complex?
- Why is my router so slow?
- Why can't my router reach everywhere in my house?
- Can I trust my router or public routers?

## What's a Router and Why Would I want One? (Cont)

- Can I set/forget my router? (No)
- Don't forget your router
- How to fix <something>?
- Can guests use my router?
- Is my smartphone a router?
- Case study: replace router to greatly increase speeds
- Sample routers
- References
- Unknown unknowns converted to known unknowns?
- Router setup demo and Q&A

#### What's a Router?

- First interface to outside world is modem
  - Converts ISP cable/fiber/satellite to Ethernet
- Router provides several functions
  - Multiple Ethernet ports (creates LAN)
  - Wi-Fi signal
  - Cloaking connected devices from Internet
  - Protection against intrusion
  - Optionally, attached storage/printers/etc.

### Surprise, You Have One – I Hope

- If you don't, you're at risk from attacks!
  - Don't plug any devices directly into modem
- Isn't that box from my ISP a router?
  - If you have a device with Wi-Fi, yes
  - It may not be best quality
  - It may not handle newest Wi-Fi protocols
  - You may not fully control it
  - It may provide free Wi-Fi to neighborhood

# Isn't Combo Modem/Router Good Idea? (No)

- Separate modem/router lets you control
  - Configure router as you like
  - Replace router when you like
  - Update router firmware when you like
  - Secure router as you like
- ISP router may include public side
  - May degrade your speed/security
- Buy, don't rent, devices

### Setup/Security/Administration

- Added line of defense, "firewall"
- Print full manual, not just "Quick Start"
- Set for security verify/change defaults
  - Change/cloak SSID (network name)
  - Set strong router password; no WAN access
  - Set strong network password/passphrase
  - Strong protocol (WPA2, not WEP; WPA3 next)
  - Enable MAC filtering (maybe)
  - I've never used router vendor's PC software

# Setup/Security/Administration (Continued)

- Be skeptical about cloud management
  - Privacy/security/reliability/access
- Risks: E.g., VPNFilter malware
- Protect growing Internet of Things (IoT)
  - Cameras, doorbells, home automation...)
  - Secure "things" (passwords, on guest network)
  - Beware devices tunneling through router
  - Be skeptical of apps needed
    - Garage door opener online no thanks

#### How Should I Choose a Router?

- Aren't all routers the same? No.
- Complex decision, but just a router
- Vendors come and go (e.g., Apple)
- Plan current/future needs
- Price/performance/function/reviews
- Protocols 80211.ac, -n, -b, g, Wi-Fi 6, etc.
- Support/recommendations/brand/design
- Query manufacturer for missing details

### Why Is My Router So Complex?

- It's a powerful computer!
- It must meet diverse people's needs
- It performs many simultaneous functions
- It runs 24/7 and protects you
- Standards/functions/expectations evolve
- Maybe replace OS (OpenWRT, DD-WRT)
  - Advanced functions, likely not needed

### Why Is My Router So Slow?

- Are you sure your router is slowing things?
- Is it slower than usual, are you impatient?
- Speed test wired and wireless devices
  - If equally and unusually slow, contact ISP
- What might have caused slowdown?
  - Router moved? Antenna jostled?
  - Other devices hogging bandwidth?
  - Interference (cellphone, microwave, neighbor)
  - Device config change (ensure correct band)

### My Router Is Still Slow

- Run speed test, interference monitor app
- Verify router/device settings
- Verify cabling
- Verify on correct network (not neighbor's!)
- Explore alternative router channels
  - Maybe override automatic selection
  - Default channel 1 can be crowded

### My Router Is STILL Slow

- Change DNS settings (Google's, etc.)
- Setting alternate DNS is simple change
- Quick update: change router DNS settings
  - Affects all network clients/devices
  - No action needed at end devices
- Improves performance/security for sites explicitly visited plus all links from them
- https://www.grc.com/dns/benchmark.htm
- Thanks, Mark Mabee, for DNS slides!

#### Free & Public DNS Servers

| Provider           | <b>Primary DNS Server</b> | Secondary DNS Server |
|--------------------|---------------------------|----------------------|
| Quad9              | 9.9.9.9                   | 149.112.112.112      |
| Level3             | 209.244.0.3               | 209.244.0.4          |
| Verisign           | 64.6.64.6                 | 64.6.65.6            |
| Google             | 8.8.8.8                   | 8.8.4.4              |
| DNS.WATCH          | 84.200.69.80              | 84.200.70.40         |
| Comodo Secure DNS  | 8.26.56.26                | 8.20.247.20          |
| OpenDNS Home       | 208.67.222.222            | 208.67.220.220       |
| Norton ConnectSafe | 199.85.126.10             | 199.85.127.10        |
| GreenTeamDNS       | 81.218.119.11             | 209.88.198.133       |
| SafeDNS            | 195.46.39.39              | 195.46.39.40         |

#### Free & Public DNS Servers

| Provider           | <b>Primary DNS Server</b> | Secondary DNS Server |
|--------------------|---------------------------|----------------------|
| OpenNIC            | 23.94.60.240              | 128.52.130.209       |
| SmartViper         | 208.76.50.50              | 208.76.51.51         |
| Dyn                | 216.146.35.35             | 216.146.36.36        |
| FreeDNS            | 37.235.1.174              | 37.235.1.177         |
| Alternate DNS      | 198.101.242.72            | 23.253.163.53        |
| Yandex.DNS         | 77.88.8.8                 | 77.88.8.1            |
| UncensoredDNS      | 91.239.100.100            | 89.233.43.71         |
| Hurricane Electric | 74.82.42.42               |                      |
| puntCAT            | 109.69.8.51               |                      |

## Why Can't My Router Reach Everywhere In the House?

- Obstacles! (Walls, floors, distance)
- Evaluate router placement (high, central)
- Consider...
  - Router extender(s)
  - Mesh network (next slide)
- Understand router frequencies (2.4/5GHz)
  - Slower/farther vs. faster/nearer

## My Router Still Can't Reach Everywhere (Continued)

- Mesh network (Cox Panoramic Wi-Fi?)
  - Read Amazon/other reviews
  - Devices collaborate to expand connectivity
  - Expensive
  - Generally proprietary internal protocols
  - Vendors: Eero, Linksys Velop (from Apple, resembles Apple's Airport Extreme), Netgear, Ubiquiti, Asus, etc.

### Can I Trust...

- My router?
  - Trust but verify
  - Monitor devices connecting
  - Set problem/anomaly alerts if available
- Public routers?
  - Yes, maybe, cautiously; with current antivirus
  - Via VPN (virtual private network) -- restrictions
  - Be alert/sensible; restrict activities to HTTPS
  - Use smartphone private network

## Can I Set/Forget My Router? (No)

- "Routers rot" consumer grade; heat/dust
- Designed by committee
- Not always consumer friendly
- Upgrade protocol/speed/security/range
- When you replace, retain working router
- May need to tweak for IoT
- I didn't cover QoS, IPv4/6, MIMO, MU-MIMO, software defined network, etc.

### Don't Forget Your Router

- Access configuration controls via browser
  - Vendor-specific process, see manual
  - IP address (192.168.1.1) or URL (vendor.com)
  - Requires userid/password
- Update software (twice/yearly?)
  - Simple: button in configuration or download
- Replace router for improved security(?)

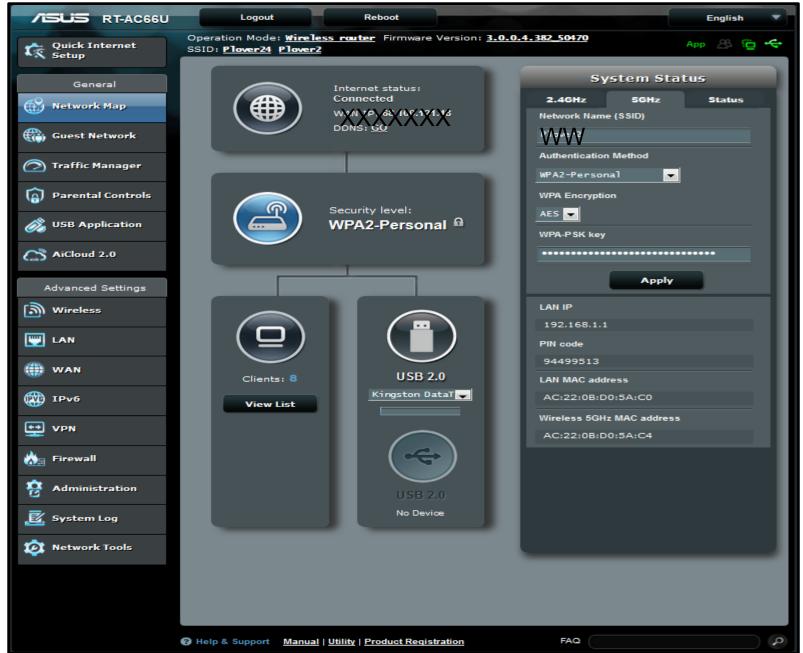

(c) Gabe Goldberg Jan 2019 --OK for non-profit group use

### How To Fix <something>?

- Ensure problem is with router
  - Examine router setup for problems
  - Try multiple devices
  - If some work, turn Wi-Fi off/on failing device
  - Can network see device? Device see router?
  - Check devices connected for interference
- Reset network
  - Unplug modem, router, device; wait
  - Plug in modem (wait), router (wait), device

### How To Fix? (Continued)

- Router/device renew IP address lease
- Is it reproducible?
- Describe problem precisely to customer support (NOT just "it doesn't work!)
  - Be patient ("deceptive"); they're script driven
  - May have to live with it (e.g., I toggle Wi-Fi)
  - Factory Reset button also give/dispose
    - Back up settings!
  - Check modem diags/log (e.g., 192.168.100.1)

### Can Guests Use My Router?

- Most routers provide multiple networks
- Define one for guest use
- Use different passwords for each
- Don't use router password for networks
- Keep SSID/passwords handy but safe
- Perhaps change guest password after use

### Is My Smartphone a Router?

- Many smartphones can provide Wi-Fi
- ...or via Bluetooth on shared account
- May need cellular carrier action
- Access can be automatic for devices on same cloud account (e.g., Apple)
- Secure access with password
- Devices can rapidly consume data plan

### Case Study: Replace Router

- Mentioned this presentation to friend
- Wi-Fi and Ethernet connections slow
- Tinker with settings, realize router is old
- Research current routers (next slide!)
- Suggest Linksys EA6350 AC1200, \$80
- Purchase, install (simple!)
- Ethernet 6x speed, Wi-Fi 12x speed!

### Sample Routers

- Linksys EA6350 AC1200 (\$80, now)
- ASUS RT-AC66U (\$167, 2013)

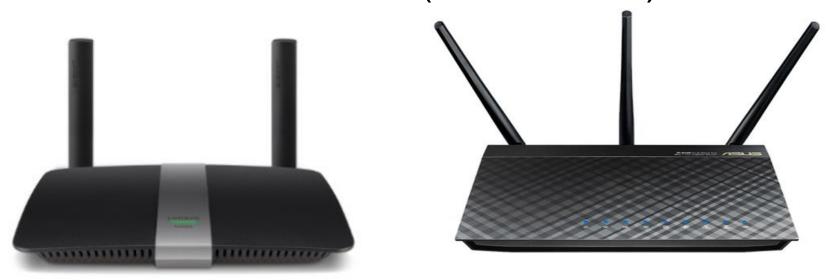

#### References

- US-CERT Security Tip (ST15-002) Network Security
  - www.us-cert.gov/ncas/tips/ST15-002
- Why Changing DNS Settings Increases Internet Speed
  - www.makeuseof.com/tag/change-dns-increase-internet-speed/
- What You Need to Know About WPA3 & Wi-Fi Security
  - www.makeuseof.com/tag/wpa3-Wi-Fi-security/
- 5 More Ways to Keep Your Data Safe on Public Wi-Fi
  - webwriterspotlight.com/keep-your-data-safe-on-public-wi-fi
- Best wireless routers according to PC Mag.com
  - https://www.pcmag.com/article2/0,2817,2398080,00.asp

#### Mesh References

- What Is a Mesh Network?
  - www.lifewire.com/mesh-network-4175202
- 10 Best Mesh Systems to Buy in 2018
  - tinyurl.com/y7a8nhhl
- A Fine Mesh We're In: Networks Guide
  - tinyurl.com/ybca6w3h